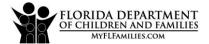

## **Recovery Resident Referral Digital Record**

| Date                                                          | Name                                                                                         | Location                                                                                     | Certified/Non-<br>Certified |
|---------------------------------------------------------------|----------------------------------------------------------------------------------------------|----------------------------------------------------------------------------------------------|-----------------------------|
|                                                               |                                                                                              |                                                                                              |                             |
|                                                               |                                                                                              |                                                                                              |                             |
|                                                               |                                                                                              |                                                                                              |                             |
|                                                               |                                                                                              |                                                                                              |                             |
|                                                               |                                                                                              |                                                                                              |                             |
|                                                               |                                                                                              |                                                                                              |                             |
|                                                               |                                                                                              |                                                                                              |                             |
|                                                               |                                                                                              |                                                                                              |                             |
|                                                               |                                                                                              |                                                                                              |                             |
|                                                               |                                                                                              |                                                                                              |                             |
|                                                               |                                                                                              |                                                                                              |                             |
|                                                               |                                                                                              |                                                                                              |                             |
|                                                               |                                                                                              |                                                                                              |                             |
|                                                               |                                                                                              |                                                                                              |                             |
|                                                               |                                                                                              |                                                                                              |                             |
|                                                               |                                                                                              |                                                                                              |                             |
|                                                               |                                                                                              |                                                                                              |                             |
|                                                               |                                                                                              |                                                                                              |                             |
| Please check one of the following:                            |                                                                                              |                                                                                              |                             |
| I attest that the information above is accurate and complete. |                                                                                              |                                                                                              |                             |
| I attest that                                                 |                                                                                              | has no Recovery Residences that patients are receive from or referred to.                    |                             |
| Please Note:                                                  | If it is determined that the provider has recessubject to the fine as outlined in section 39 | eived patients from or referred patients to any recovery residence, the prov<br>7.4104, F.S. | ider will be                |
| Program Director Signature:                                   |                                                                                              | Date:                                                                                        |                             |
| CE MH 4058 Son 2022                                           |                                                                                              | <del></del>                                                                                  |                             |

CF-MH 4058, Sep 2022

## Instructions:

- 1. **Date:** The date on which the client was referred to or received from
- 2. Name: Name of Agency
- 3. Location: Address of the Referring Agency
- 4. **Certified/Non-Certified Recovery Residence:** Indicate whether or not the referring agency is a FARR-certified or a non-FARR certified recovery residence
- 5. Attestation:
  - a. The provider must attest that the information provided is true and correct, then sign and date.
  - b. If the provider does not plan to refer clients to or receive clients from recovery residences, the provider must select this attestation, then sign and date.
- 6. Once the form has been completed, the provider will upload this document to their Site Profile in the Provider Licensing and Designations System (PLADS).

**NOTE:** If there are any changes to this document, the provider must upload a revised document within 30 days of any changes.